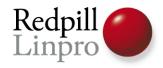

# Replication & Database Security

Char(10)
Oxford, United Kingdom

Magnus Hagander Redpill Linpro AB

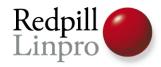

## Uh. Security?

- Isn't this about:
  - Clustering
  - High Availability
  - Replication

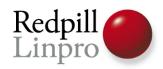

## Uh, Security?

- Even more important in a distributed world
- Many different users, hosts and networks involved
- What do you *relly* know about «your» cloud?

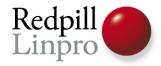

#### Security with PostgreSQL replication

- Applies differently to different systems
- «Slony-style»
  - Includes Londiste, Bucardo etc
- «PITR-style»
  - Warm/Hot standby, streaming repl, etc

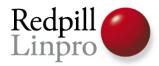

## Steps to security

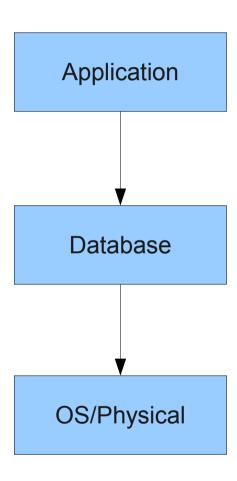

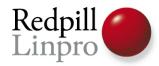

## Steps to security

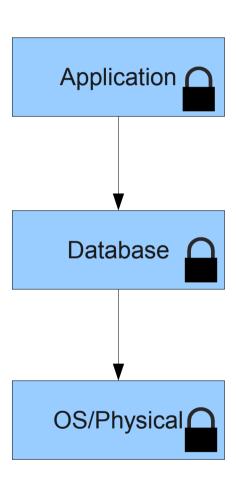

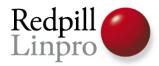

## Steps to security

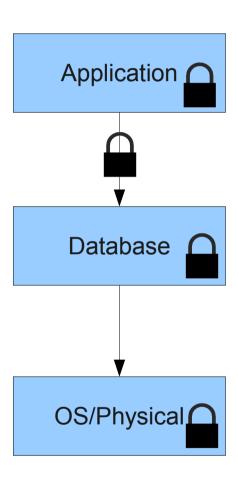

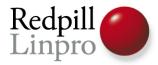

#### Then we add distribution

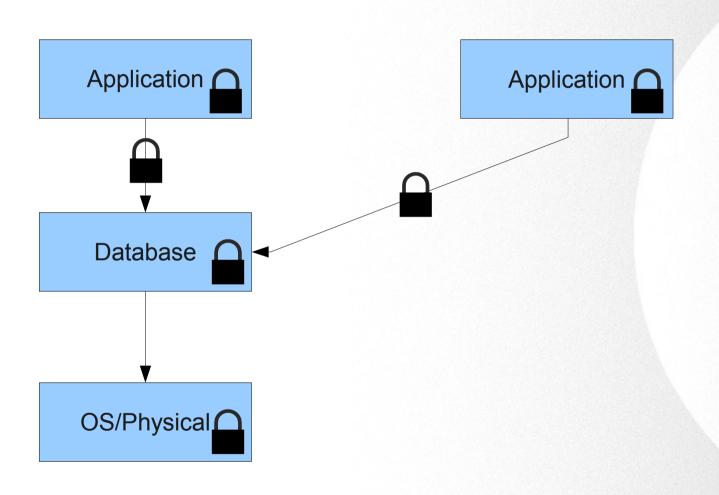

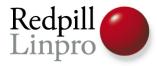

#### Then we add distribution

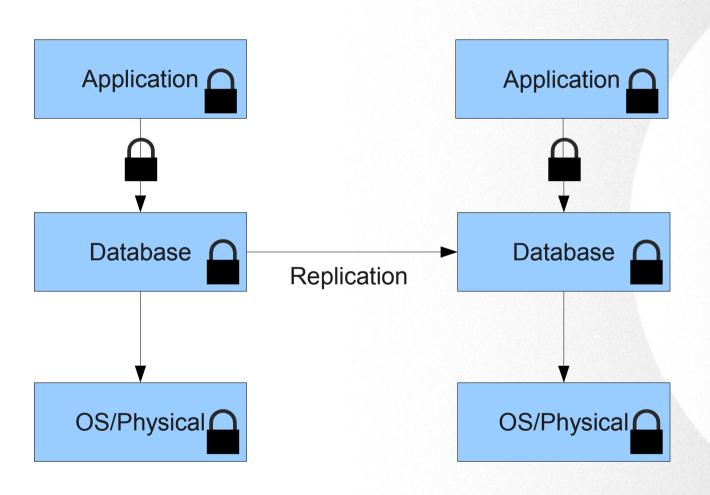

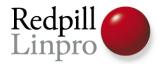

## Keys to the kingdom

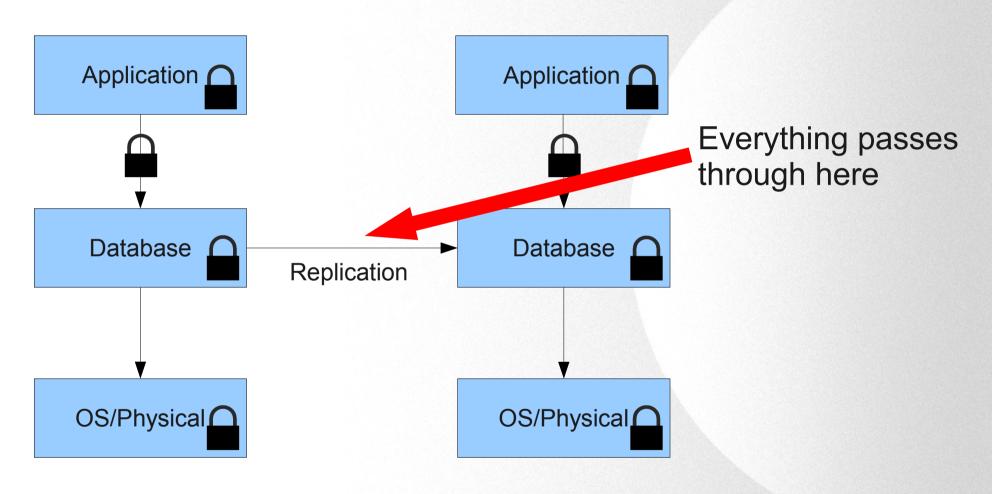

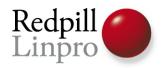

## Over the replication channel

- Data is unencrypted (usually)
- Data is unfiltered
- Data is assumed valid
- And yet...
  - Reading the data may not be the biggest problem

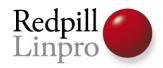

## Slony-style systems

- Requires high-priv account
  - Or if restricted, still full data access
  - Read and write
- In both directions
- Not restricted to replication

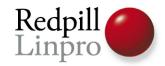

## Slony-style systems

- Probably most common:
  - User: slony
  - Password: slony
- Second most common?
  - User: slony
  - Password: <none>

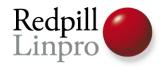

#### So what can we do?

- Use a *strong* password for replication user
  - There are no manual logins after all
  - Don't even consider «trust»
  - Use certificates!
- Use different replication users for different databases/parts
  - Restrict damage

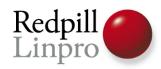

## Utilize pg\_hba.conf

- Allow replication user *only* from replication partners
- Allow only replication user from replication partners

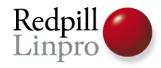

#### But....

• My replication connection is on a secure network!

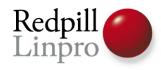

#### But....

 My replication connection is on a secure network!

- No, it's not. Really.
  - Far too valuable to be «assumed secure»

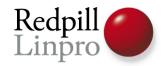

#### So secure the connection

- Enable SSL
- Require SSL
  - (on both client and server)
- Overhead actually not so bad
  - Slony uses persistent connections
- That's the easy part...

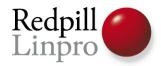

# Configure (limited) PKI

- Set up PKI
  - Just for replication if not used for app
- Hand out both client and server certificates
- Validate certificates
  - libpq: sslmode=validate-[ca|full]
  - pg\_hba.conf: clientcert=1

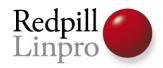

#### Warm/Hot Standby

- Based on copying files
- Files are not signed/verified
- Transport security is handled outside

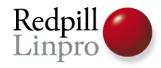

#### Transfer user

- Always use a separate user
- Don't use the PostgreSQL service user

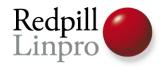

#### Secure transfer

- rsync+ssh
  - Security through SSH
  - Integrity/atomicity through rsync
- Use SSHv2 (but you knew that)
- Transfer/verify server-side SSH key!
- Use StrictHostKeyChecking=yes

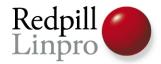

#### Secure transfer

- Use ~/.ssh/authorized\_keys
- Restrict command access
  - Only allow rsync access

```
command="rsync --server --sender -vlogDtpre.i . wal/",
no-port-forwarding,no-agent-forwarding,no-X11-
forwarding,no-pty ssh-rsa (...) replication@local
```

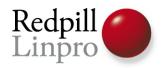

## Streaming replication in 9.0

- Uses libpq for connections
- User must be superuser
- «Fake» database replication
- So secure the same way as Slony

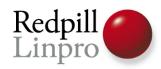

#### Monitor!

- IDS
- «tcpdump | grep SELECT»
- Log connections/disconnections

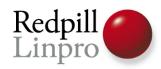

#### Audit!

- If you're not auditing pg\_hba.conf today...
- Now is a good time to start!

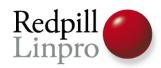

# Replication & Database Security

Questions?

magnus@hagander.net Twitter: @magnushagander http://blog.hagander.net